## Package 'fdrame'

April 15, 2024

Title FDR adjustments of Microarray Experiments (FDR-AME)

Version 1.74.0

Author Yoav Benjamini, Effi Kenigsberg, Anat Reiner, Daniel Yekutieli

Description This package contains two main functions. The first is fdr.ma which takes normalized expression data array, experimental design and computes adjusted p-values It returns the fdr adjusted p-values and plots, according to the methods described in (Reiner, Yekutieli and Benjamini 2002). The second, is fdr.gui() which creates a simple graphic user interface to access fdr.ma

Maintainer Effi Kenigsberg <effiken.fdrame@gmail.com>

License GPL  $(>= 2)$ 

Imports tcltk, graphics, grDevices, stats, utils

biocViews Microarray, DifferentialExpression, MultipleComparison

git\_url https://git.bioconductor.org/packages/fdrame

git\_branch RELEASE\_3\_18

git\_last\_commit 3b67352

git\_last\_commit\_date 2023-10-24

Repository Bioconductor 3.18

Date/Publication 2024-04-15

## R topics documented:

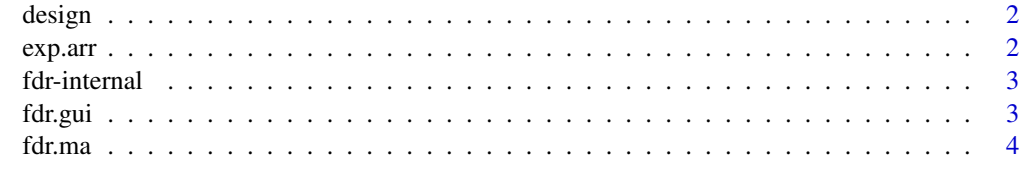

**Index** [6](#page-5-0) **6** 

<span id="page-1-0"></span>

#### Description

A vector of integers specifying for each column(sample) to which group number it belongs.

## Usage

data(design)

#### Format

The format is: num [1:16] 0 0 0 0 0 0 0 0 1 1 1 1 1 1 1 1

## Details

In the example above there are two groups. Each group contains 8 samples

#### Examples

data(design)

exp.arr *Normalized Expression Array*

## Description

The source of this Data is a lipid metablolism study described and analyzed in Dudoit,S., Yang,Y.H, Callow,M.J. and Speed,T.P. (2002) Statistical Methods for Identifying Differentially Expressed Genes in Replicated cDNA Microarray Experiments. Stat Sinica, 12, 111-139.

#### Usage

data(exp.arr)

#### Format

The format is: num [1:6384, 1:16] -0.2500 0.0329 -0.2065 -0.2240 -0.8542 ... - attr(\*, "dimnames")=List of 2 Each row represents a gene: chr [1:6384] "1" "2" "3" "4" ... Each column represents a sample : chr [1:16] "X1" "X2" "X3" "X4" ...

## Details

The data is normalized.

#### <span id="page-2-0"></span>fdr-internal 3

## Source

http://www.stat.berkeley.edu/users/terry/zarray/Html/matt.html

#### References

Reiner A, Yekutieli D, Benjamini Y: Identifying differentially expressed genes using false discovery rate controlling procedures. Bioinformatics 19:368-375, 2003

## Examples

data(exp.arr)

fdr-internal *Internal Functions in the Fdr Package*

#### Description

Internal functions in the fdr package.

fdr.gui *fdr.gui*

#### Description

This function runs the fdrame Graphic User Interface.

#### Usage

fdr.gui()

#### Author(s)

Yoav Benjamini, Effi Kenigsberg, Anat Reiner, Daniel Yekutieli

#### References

Reiner A, Yekutieli D, Benjamini Y: Identifying differentially expressed genes using false discovery rate controlling procedures. Bioinformatics 19:368-375, 2003 Benjamini, Y., Krieger, A.M.,Yekutieli, D. (2001) "Two Staged Linear Step Up FDR Controlling Procedure", Technical Report Department of Statistics and O.R., Tel Aviv University.

## Examples

fdr.gui()

<span id="page-3-0"></span>fdr.ma *fdr.ma*

## Description

This function takes normalized expression data array, experimental design and computes adjusted pvalues. It returns the fdr adjusted p-values and plots, according to the methods described in (Reiner, Yekutieli and Benjamini 2002)

## Usage

fdr.ma(exp.arr,design,p.method="resampling",fdr.adj="BH-LSU",equal.var=TRUE,plot=c("pvlVSrank","adj

## Arguments

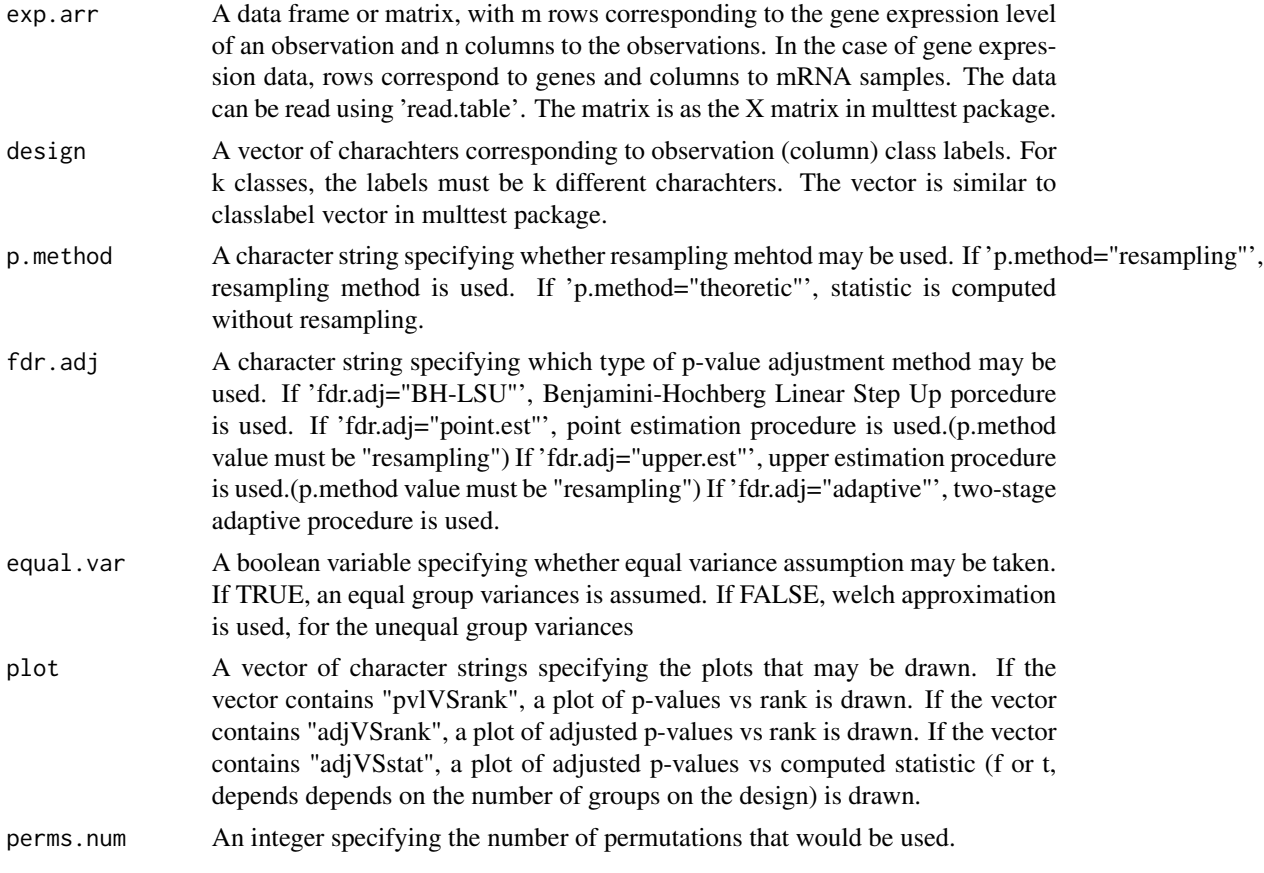

## Value

A data frame with components

adj adjusted p-values.

#### fdr.ma 5

#### Author(s)

Yoav Benjamini, Effi Kenigsberg, Anat Reiner, Daniel Yekutieli

#### References

Reiner A, Yekutieli D, Benjamini Y: Identifying differentially expressed genes using false discovery rate controlling procedures. Bioinformatics 19:368-375, 2003 Benjamini, Y., Krieger, A.M.,Yekutieli, D. (2001) "Two Staged Linear Step Up FDR Controlling Procedure", Technical Report Department of Statistics and O.R., Tel Aviv University.

## Examples

data(exp.arr,design) output<-fdr.ma(exp.arr,design,p.method="theoretic",fdr.adj="BH-LSU",equal.var=TRUE,plot=c("pvlVSrank","adjVSra

# <span id="page-5-0"></span>Index

```
∗ datasets
    design, 2
    exp.arr, 2
∗ htest
    fdr.gui, 3
    fdr.ma, 4
∗ internal
    fdr-internal, 3
compute.f.statistic (fdr-internal), 3
compute.resampling.stat (fdr-internal),
        3
compute.statistic (fdr-internal), 3
compute.t.statistic (fdr-internal), 3
design, 2
exp.arr, 2
fdr-internal, 3
fdr.adaptive.c (fdr-internal), 3
fdr.basic.comp (fdr-internal), 3
fdr.bh (fdr-internal), 3
fdr.error (fdr-internal), 3
fdr.gui, 3
fdr.ma, 4
fdr.plot (fdr-internal), 3
fdr.pt (fdr-internal), 3
fdr.q (fdr-internal), 3
fdr.qu (fdr-internal), 3
gene.expression.normalization
        (fdr-internal), 3
get.resampling.statistic.array
        (fdr-internal), 3
OnBrowseDesign (fdr-internal), 3
OnBrowseInput (fdr-internal), 3
OnBrowseOutput (fdr-internal), 3
OnCancel (fdr-internal), 3
OnCbfa1 (fdr-internal), 3
```
OnCbfa2 *(*fdr-internal*)*, [3](#page-2-0) OnCbfa3 *(*fdr-internal*)*, [3](#page-2-0) OnCbfa4 *(*fdr-internal*)*, [3](#page-2-0) OnCompute *(*fdr-internal*)*, [3](#page-2-0) OnHelp *(*fdr-internal*)*, [3](#page-2-0) OnOK *(*fdr-internal*)*, [3](#page-2-0) OnRbfa1 *(*fdr-internal*)*, [3](#page-2-0) OnRbfa2 *(*fdr-internal*)*, [3](#page-2-0) OnRbfa3 *(*fdr-internal*)*, [3](#page-2-0) OnRbfa4 *(*fdr-internal*)*, [3](#page-2-0) OnRbpm1 *(*fdr-internal*)*, [3](#page-2-0) OnRbpm2 *(*fdr-internal*)*, [3](#page-2-0) read.matrix *(*fdr-internal*)*, [3](#page-2-0)

```
6
```